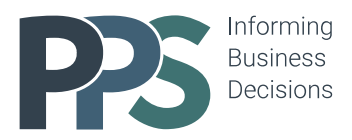

# **Intermediate Financial Modelling**

Learn to develop a set of integrated financial statements by applying best practice principles - including Profit & Loss, Balance Sheet and Cash Flows Statements for forecasting business performance in Microsoft Excel.

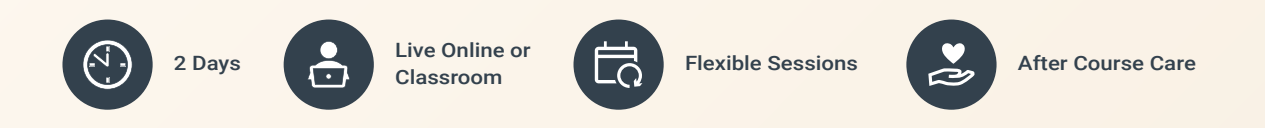

PPS prides itself in interactive courses which result in tangible skills, driven by practical exercises in all key areas based on real-world problems and solutions.

Our objective is for attendees to complete the course having gained the required skillset, using guided exercises and joint problem solving.

info@pps.financial [www.pps.financial](https://pps.financial/)

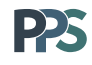

#### **Course content**

**Excel Functionality and its uses in intermediate modelling**

**Accounting/Finance knowledge**

- Custom styles Syntax for full customisation
- Key functions relevant to case study
- Named ranges and multi-level data validation for contingent lists
- Excel do's and don'ts Tailored to case study
- Intermediate macro coding Looping
- Double entry bookkeeping principles
- Integration of the three financial statements:
	- Statement of Profit & Loss
	- Statement of Financial Position (Balance Sheet)
	- Statement of Cash Flows (Direct & Indirect method)
- Corporate tax calculations
- Debt repayment types
- Intermediate depreciation calculations
- Financial ratios for assessing business performance

#### **Modelling skills**

- Timeline Multiple, quarterly & annual
- Flags Multiple condition flags for working capital, depreciation, taxation, dividend policy calculations
- Checks Summarising large numbers of checks into a structured network
- Control Accounts Intermediate working capital methods, fixed asset and basic debt modelling
- Scenarios Setting out and switching between scenarios
- Review Intermediate methodologies
- Best Practice skills Using the best practice principles tailored to the case study

#### **Learning outcomes**

- Build a set of integrated financial statements based on financial accounting principles
- Use of Excel functions required for integrated financial statements and performance measures
- Structuring error check networks
- Build scenarios and sensitivities into models

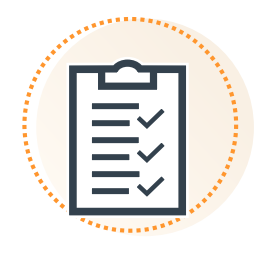

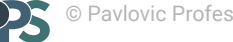

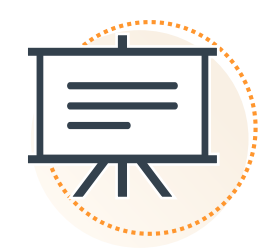

## **Who should attend**

This course is ideal for professionals who need to forecast business performance and are comfortable in Excel but want to develop skills beyond the "beginner" level. It is useful for investors, analysts, accountants, and any other finance professionals but also for entrepreneurs or business owners who would like to understand their business performance. College/university graduates and students who are interested in pursuing careers in accounting and finance may also find this course useful.

### **Pre-requisites & equipment required**

Attendees should have basic knowledge of Excel as well as understanding of accounting concepts such as revenues, costs and profit. All relevant functions will be included in handouts to be provided in advance of course start and will be refreshed briefly on the first day. A windows PC with web camera, microphone and speakers (internal or external) is required with Microsoft Excel and Zoom/Teams application installed.

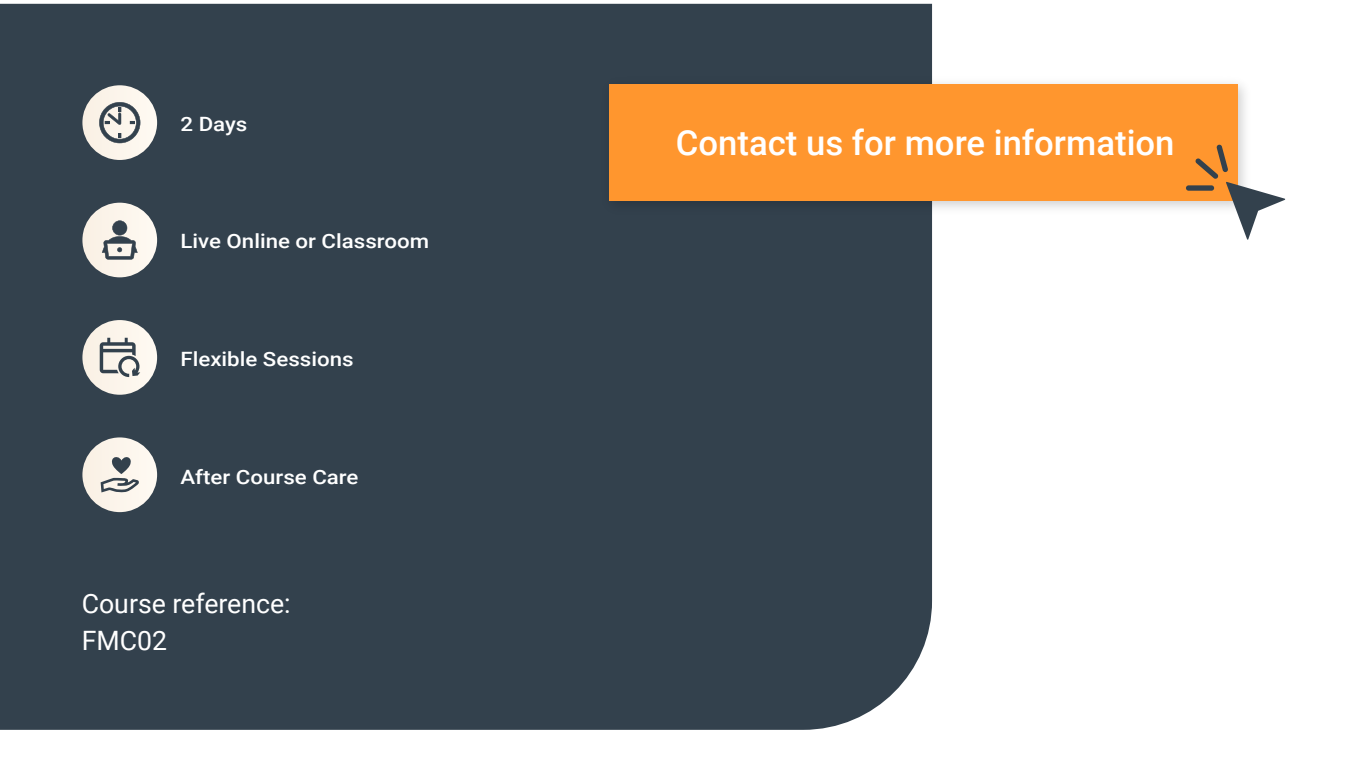

The information contained in this brochure is of general nature and provided for marketing purposes only. Nothing conveyed or provided should be considered legal, accounting or tax advice.

All content included in this brochure is the property of Pavlovic Professional Services Limited. No part of this brochure may be reproduced or used in any manner without written permission of Pavlovic Professional Services Limited.

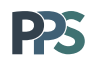

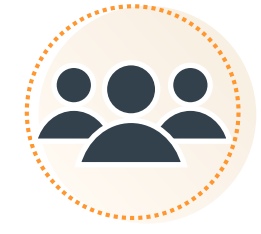

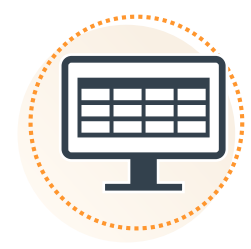